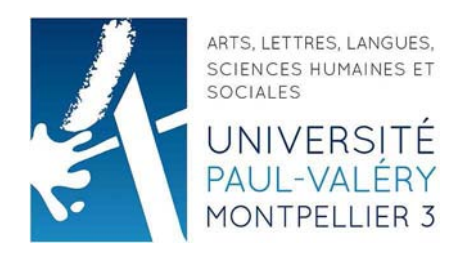

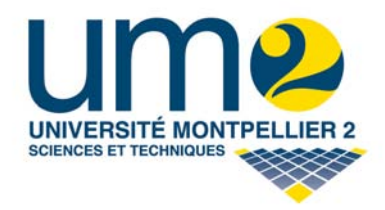

## Master 2, Mention IGT Ingénierie et Gestion Territoriales et Mention Informatique, Spécialité Géomatique

# *" Utilisation des outils de télédétection pour cartographier les espaces boisés de la Guadeloupe*

*et* 

# *proposition de seuil des massifs pour les demandes de défrichement "*

Réalisé par : **Thomas GILARDONI**  Soutenance le 24 septembre 2012

Sous la direction du tuteur en entreprise : **Mario CHARRIERE**, chef du Service des Territoires Agricoles, Ruraux et Forestiers.

Membres du jury : **Jean-Pierre CHERY**, Maître de Conférence, MTD et tuteur du stage. **Sylvain LABBE**, Directeur adjoint UMR3S TETIS.

### **Lettre de « mission de stage » - Master 2 Géomatique - 2011/2012**

#### **Nom / Prénom du stagiaire : Thomas GILARDONI**

#### **Missions du stage**

#### **Objectifs**

Dans un contexte de décentralisation des décisions en matière de défrichement en outre-mer, de volonté de faire émerger une filière "forêt-bois" en Guadeloupe et de recherche de nouveaux gisements de biomasse à valoriser, la DAAF souhaite renforcer sa stratégie en matière de protection des forêts en élaborant une doctrine sur le défrichement.

L'objectif du stage est d'apporter une contribution conséquente à ce projet en utilisant l'outil cartographique à la fois pour éclairer la situation actuelle et mettre en évidence les enjeux mais également pour proposer des évolutions réglementaires et des voies d'amélioration des procédures administratives.

#### **Tâches confiées au stagiaire – nature de ces tâches**

- valorisation des données (alphanumériques et cartographiques) existantes sur le défrichement **- délimitation brute des massifs forestiers par photo-interprétation à partir** 

**d'orthophotographie (tâche prioritaire)** 

**- utilisation de ces données géographiques pour proposer le ou les seuil(s) de défrichement optimum pour concilier protection de la forêt et faisabilité administrative (tâche prioritaire)** 

- réflexion sur la mise en œuvre des mécanismes de compensation prévus dans le code forestier avec élaboration d'une base géographique constituant un vivier des terres à reboiser

- valorisation de la carte des enjeux forestiers pour améliorer la cohérence entre les décisions d'autorisation de défrichement et les décisions relatives à l'urbanisation.

- dans la mesure du possible, contribution à l'élaboration des documents liés aux Orientations Régionales Forestières en mettant en lumière les problématiques au moyen de cartes.

#### **Compétences à mettre en œuvre**

- parfaite maîtrise des outils cartographiques et des bases de données
- capacités à appréhender un domaine nouveau (la forêt, l'aménagement, l'environnement …)
- capacités rédactionnelles et savoir-faire dans la présentation des documents
- qualités relationnelles et facilités d'intégration dans une équipe de travail
- adaptation au contexte insulaire

#### **Résultats escomptés en forme de produit**

La production attendue doit correspondre à des parties finalisées (textes correctement rédigés, cartes commentées, schémas …) à intégrer directement dans le document final et qui en constituera l'essentiel. Ce document devra pouvoir être utilisé par la DAAF pour prendre les décisions administratives pertinentes et améliorer les procédures.

**Nom du tuteur de stage dans la structure d'accueil : Mario CHARRIERE** 

**Fonction du tuteur : chef de service** 

**Coordonnées du tuteur :** 

**mail : mario.charriere@agriculture.gouv.fr** 

**tél : 05 90 99 09 65 fax : 05 90 99 09 10** 

### **Nom de l'enseignant/chercheur chargé du suivi du stage (ou tuteur pédagogique) : Jean-Pierre CHERY**

### **Conditions du stage**

### **Lieu et descriptif rapide de la structure d'accueil :**

La DAAF (Direction de l'Alimentation de l'Agriculture et de la Forêt) est une structure d'environ 130 agents qui résulte depuis le 01/01/11 de la fusion de la DAF (Direction de l'Agriculture et de la Forêt) et de la DSV (Direction des Services Vétérinaires).

Le siège est situé au jardin botanique à Basse-Terre et la DAAF a une antenne au jardin d'essai sur la commune des Abymes.

### **Équipements géomatiques :**

- La DAAF détient une base de données géographiques référencées dans la Géobase du MAAPRAT. La base de données géographiques contient plus de 200 couches de données.

- Existence d'un intranet cartographique sous Cartoweb

- Outils cartographiques : Mapinfo 8.5 et Quantum Gis 1.7.0

- Autres applications : Autocad, Mapbasic, Arcview + 3D Analyst

- Quelques matériels spécifiques : serveur dédié, tables traçantes, GPS, photocopieur couleur A4/A3, ordinateur portable contenant l'intranet cartographique pour les visites de terrain

- Ressources humaines SIG : le pôle SIG est constitué d'un agent responsable du SIG

#### **Dates et durée :**

Du 01/03/12 au 31/08/12

### **Rémunération :**

La DAAF prend en charge le trajet aller-retour, l'indemnité de stage de 417,09 €/mois et les éventuels frais de déplacement directement liés à la mission (indemnités forfaitaires de repas et mise à disposition d'un véhicule de service).

## **Tables des Matières:**

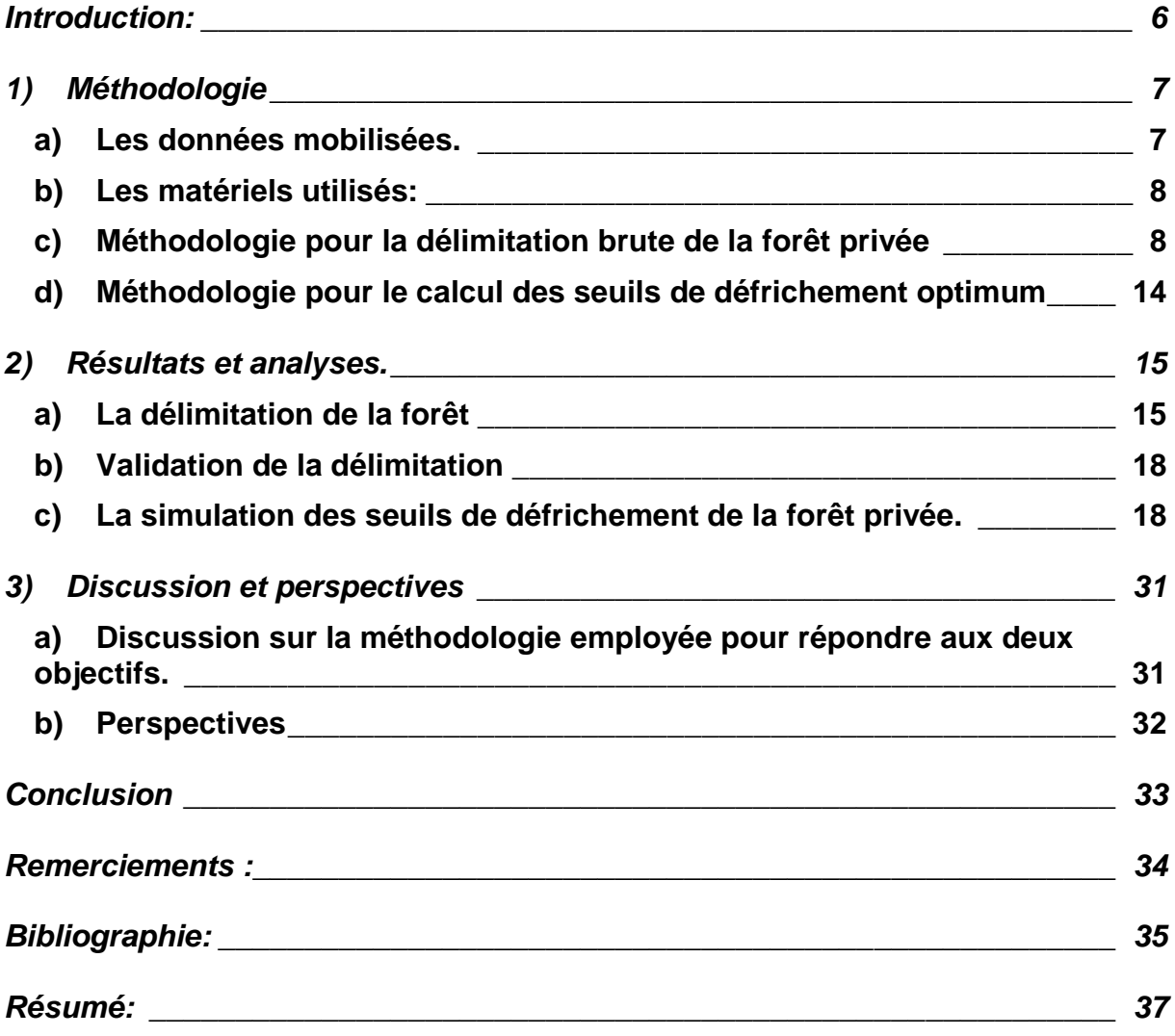

## **Introduction:**

 La diversité des formations forestières guadeloupéenne reflète la variété des situations géologique et topographique de cet archipel où s'oppose la Basse-Terre montagneuses et le plateau calcaire de la Grande-Terre. La majeure partie de la forêt guadeloupéenne se trouve sur l'île de la Basse-Terre qui est considérée comme « le poumon vert de la Guadeloupe » où les formations végétales sont étagées. Ainsi, il y a une forêt littorale sèche (xérophile) en Côte sous le Vent, une forêt moyenne de type mésophile à une altitude de 100 mètres puis à l'étage supérieur la forêt hydrophile. C'est dans cette dernière partie que l'on trouvera la zone centrale du Parc National et de la forêt départementalo-domaniale. Le nord-est de la Grande-Terre est majoritairement constitué d'une forêt sèche débroussaillée de type xérophile. On y trouve une zone appelée "Les Grands-Fonds", qui présente des caractéristiques topographiques et d'un couvert végétal particulier. Cette zone est constituée de collines et de vallons très mouvementés, ainsi qu'une végétation de type xéromésophile. Au regard de cette biodiversité, environs 1600 espèces vasculaire et 352 espèces forestières selon la FAO, sont présente sur tout l'archipel, ainsi que des caractéristiques propres à chaque île, la préservation de cette diversité est un enjeu majeur en Guadeloupe.

 La surface des zones boisées publiques en Guadeloupe est bien délimitée et sa surface est de 37572 ha. Elle est gérée pour la plus grande partie par l'Office National des Forêts (ONF). En revanche, la forêt privée n'est pas délimité et sa surface globale est estimée entre 26700 et 31080 ha selon les sources. La forêt privée est soumise à des demandes de défrichements contrairement à celle qui est publique. Toute action ayant pour effet de détruire l'état boisé d'un terrain est considérée comme du défrichement. Ces défrichements interviennent pour divers types d'aménagements comme l'agriculture, l'urbanisation, pour les installations énergétiques, etc. Actuellement, les demandes d'autorisation de défrichement concernent les massifs de plus de 4 ha ce qui correspond au seuil réglementaire fixé par le code forestier. Cependant, le préfet a la possibilité d'abaisser ce seuil pour avoir un meilleur contrôle des défrichements.

 Dans un contexte de décentralisation des décisions en matière de défrichement en outre-mer, de volonté de faire émerger une filière « forêt-bois » en Guadeloupe et de recherche de nouveaux gisements de biomasse à valoriser, la Direction de l'Alimentation, de l'Agriculture et de la Forêt (DAAF) souhaite renforcer sa stratégie en matière de protection des forêts et de la biodiversité en élaborant une doctrine sur le défrichement.

 La doctrine sur le défrichement permettra de proposer de nouveaux seuils pour une meilleure protection de ces espaces boisés. L'objectif du stage est de contribuer à l'élaboration de la doctrine en effectuant dans un premier temps une délimitation brute des massifs forestiers. Le produit final de cette première phase sera représenté sous forme de couches d'information géographique vectorielle exploitable sous MapInfo. Puis dans un second temps, utiliser ces données géographiques pour proposer le ou les seuil(s) de défrichement optimums pour concilier protection de la forêt et faisabilité administrative.

La réponse à un tel objectif implique tout d'abord de définir la méthode de travail mise en œuvre d'une part pour délimiter la forêt et d'autre part pour déterminer le seuil optimum des demandes de défrichements (Partie 1). Les résultats obtenus sur ces deux aspects seront présentés (Partie 2), puis un recul sera pris pour apporter un éclairage critique sur le déroulement du stage (Partie 3).

## **1) Méthodologie**

Dans cette première partie, nous présentons les données récoltées et le matériel utilisé pour l'étude. À partir de ces éléments, c'est la méthodologie employée pour délimiter la forêt brute qui sera décrite pour aboutir à la méthode employée pour calculer les seuils de défrichement.

### **a) Les données mobilisées.**

 Pour mener cette étude, nous avons utilisé la complémentarité entre la télédétection et les systèmes d'informations géographiques. Littéralement, le terme télédétection signifie détection de loin. Le terme concerne avant tout l'acquisition de données concernant des observations terrestres. Dans le Dictionnaire de la géographie (2000) Pierre George et Fernand Verger donnent cette définition "Détection à distance d'aspects de la Terre utilisant le rayonnement électromagnétique comme porteur d'information. Elle s'opère à partir d'avions, de ballons, de fusées et surtout de satellites".

Ainsi, grâce à la télédétection, nous allons pouvoir utiliser le rayonnement électromagnétique émit par les massifs forestiers pour les détecter.

Pour cela, la BD ORTHO de 2004 et celle de 2010 de l'Institut Géographique National sont employées.

Celle de 2004 est composée d'une mosaïque d'images numériques de la Guadeloupe en couleur réelle. Cette orthophotographie a été réalisée en 2004 pendant la période sèche. Elle servira non pas à détecter les massifs, mais, en tant qu'appui visuel au cas où celle de 2010 présenterait des lacunes (nuages, comparaison, ombres, etc.) ponctuelles.

La BD ORTHO de 2010 est composée de deux orthophotographies. L'une en couleur réelle et une autre en infrarouge couleur.

• Première source de données : L'IGN

-L'orthophotographie Couleur de 2004. Prise de vue : pendant la période sèche.

-L'orthophotographie Couleur de 2010.

Radiométrie : rouge, vert et bleu.

Résolution : 50 cm

Étendue temporelle 05/02/2010 au 02/04/2010.

Elle est fournie en format « .ECW » composé de plusieurs dalles de 5km sur 5km.

-L'orthophotographie infrarouge couleur possède les mêmes caractéristiques que celle en couleur. La différence se situe sur le canal infrarouge où chaque cliché est corrigé des effets internes d'éclairement et de couleur liés à l'ensoleillement. La mosaïque est corrigée globalement afin d'exploiter au mieux le spectre radiométrique d'une façon proche des canaux rouge et vert qui composent avec le canal infrarouge les images infrarouge couleur.

Radiométrie : infrarouge, rouge et vert.

Cette dernière orthophotographie est la base de notre étude. En effet, la végétation réagit particulièrement avec le canal infrarouge.

- Deuxième source de données : Les couches d'informations vectorielles de l'ONF.
	- Conservatoire de l'Espace Littoral et des Rivages Lacustres (CELRL)
	- Forêt Départementalo-Domaniale (FDD )
	- Forêt Départementale (FDep)
	- Forêt Départementale et Littorale (FDL)
	- Forêt du Domaine Publique Lacustre et Maritime (FDPLM)

Ces couches représentent les différentes zones de forêt publique en Guadeloupe.

### **b) Les matériels utilisés:**

- MapInfo : Ce logiciel est un Système d'Information Géographique (SIG). Il servira pour la partie traitant la vectorisation des données.
- SPRING : Logiciel de télédétection, de SIG et de système de traitement de l'image avec un modèle de données orientées-objet. Logiciel gratuit développé par l'INPE (Institut de Recherche Spatiale du Brésil). C'est le logiciel qui servira pour détecter la forêt brute. Il a l'avantage d'être gratuit (une condition souhaitée par la DAAF) et bénéficie d'une bonne réputation en ce qui concerne la classification orientée-objet (voir partie traitant de ce sujet)
- FWTools : C'est un set d'outils Open source. Il permet entre autre de faire des reprojections, des assemblages rasters ou vecteurs.
- Un GPS GARMIN GPSmap 78s

Les données ainsi réunies vont permettrent de commencer la première phase du stage qui consiste à répondre au premier objectif de la délimitation brute de la forêt privée.

### **c) Méthodologie pour la délimitation brute de la forêt privée**

 Cette partie concerne le premier objectif du stage qui consiste à délimiter la forêt brute. La méthode est basée sur la classification supervisée orientée-objet. Pour établir une cartographie des massifs forestiers plusieurs étapes sont nécessaires. Le schéma ci-dessous résume la démarche générale employée.

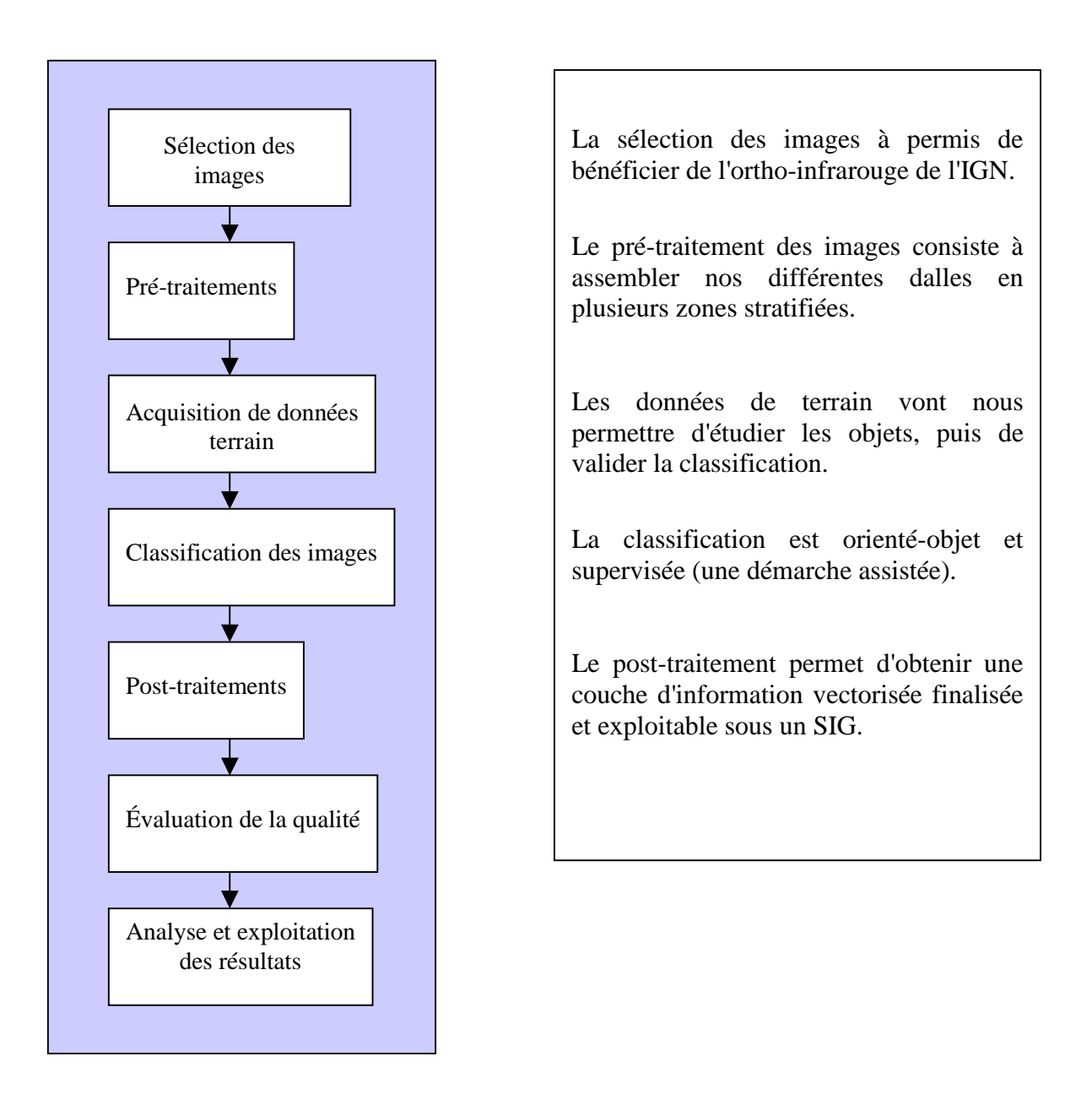

• Pour délimiter la forêt nous avons sélectionné les images qui présentent les caractéristiques les plus favorables à la classification. Pour cela, nous disposons de la BD Ortho 2010 ® IGN infrarouge.Elle est issue d'une campagne aérienne IGN réalisée sur l'archipel de la Guadeloupe en 2010 (résolution 50 cm).L'ortho-image utilisée est celle en infrarouge couleur. En effet, cette ortho-image bénéficie de l'ajout d'un canal infrarouge. L'infrarouge est conseillé pour tout travail sur la végétation. Les caractéristiques physiques de la végétation réagissent dans le spectre de l'infrarouge. Les canaux disponibles sont dans l'ordre :

 l'infrarouge, le rouge et le vert. La projection est en UTM Nord fuseau 20 et un système géodésique WGS84.

• Le pré-traitement :

 Les ortho-images de l'IGN sont fournies (voir métadonnées) au format « .ECW » (Enhanced Compression Wavelet Image) et sous la forme de dalles numériques de 5 km sur 5km. Ces dalles sont assemblées et reformatées en « .TIFF » (Tagged Image File Format) grâce au logiciel FWTools.

L'assemblage est déterminé par des zones préalablement choisies qui représentent des zones bio-géographiques caractéristiques des régions forestières de la Guadeloupe(voir carte des zones).

Etant donné le poids des images, SPRING ne peut pas gérer des assemblages de dalles de plus de 3 Giga environ. De plus, l'assemblage ne peut excéder 3 dalles en largeur ou en longueur.

Au final, les dalles ont été regroupées en 27 zones assemblage. La taille de ces assemblages varie de 1 à 9 dalles.

 Après avoir importé les données (SPRING effectue automatiquement la conversion des données dans son propre format « .SPG »), une amélioration du contraste coloré est effectuée. Bien que les images de l'IGN bénéficient de corrections géométriques, radiométriques très affinées, une hausse du contraste va permettre d'améliorer visuellement.

En premier lieu, un indice de végétation normalisé est calculé car il permet d'améliorer la classification.

Calcul de l'Indice de Végétation Différence Normalisée (NDVI) :

L'indice NDVI est un indice simple sur la présence de végétation au sol.

NDVI= (Pir-R)/(Pir+R) Rouse and Haas (1973) ; Tucker (1979)

Cet indice calculé avec la bande infrarouge et rouge, est enregistré sous la forme d'une bande spectrale. Par la suite, elle sera associée avec les autres bandes spectrales lors de la segmentation.

• Acquisition de données de terrain :

L'acquisition de terrain est nécessaire pour réaliser une classification supervisée. Les premières visites de terrain permettent d'étudier l'objet en question. Au vu du premier constat bibliographique sur la diversité biologique de la forêt en Guadeloupe, la forêt apparaît comme un objet d'étude particulièrement diversifié. Des visites sur les différentes régions forestières (xérophile, mésophile, ...) vont confirmer le fait que la forêt varie fortement suivant les régions forestières.

Suite à cette visite, il est nécessaire de définir le terme de forêt en s'appuyant sur les observations de terrain et sur le Code Forestier applicable en Guadeloupe. Selon l'article R.171-3 "Les terrains couverts de végétation ligneuse et désignés communément sous le nom de broussailles rentrent dans la catégorie des bois et forêts en ce qui concerne leur soumission au régime forestier et leur mode d'administration". Donc la forêt dense et celle qui apparaît comme dégradée seront soumises à une demande de défrichement. Cette définition prend toute son importance lors de la classification dans le nord de la Grande-Terre où la forêt xérophile est dégradée et peu dense.

• Les données à dires d'experts :

Plusieurs réunions avec des expert en forêt de la DAAF et de l'ONF ont été organisées pour faciliter la compréhension du territoire. Lors de ces réunions, les experts ont pu apporter leur savoir pour guider la classification tout au long de l'étape. Ce sont souvent des critiques sur l'orthophotographie qui ont été soulevées, pour déterminer si certaines régions relèvent de la forêt ou non, car beaucoup d'espaces boisés se situent entre la broussaille et la friche.

• La classification orientée-objet sous SPRING :

Quand les données sont rassemblées et pré-traitées la partie principale de la classification peut commencer. La classification orientée-objet a été choisie pour mener l'étude. Cette méthode ne traite pas le pixel de manière isolée (comme le fait la technique du pixel à pixel) mais forme des groupes de pixels. L'image est divisée en régions (segmentation) dont les pixels ont à peu près les mêmes propriétés. Ces régions homogènes possèdent une "étiquette" unique. C'est à dire qu'une région délimitée par le logiciel possède une caractéristique propre.

• La segmentation :

La segmentation est calculée selon un processus de croissance par région. Cette technique de regroupement de données, permet de regrouper uniquement les régions adjacentes, spatialement. Pour effectuer une segmentation, il existe deux paramètres ajustables, la similarité et l'air.

Il est convenu d'utiliser une similarité de 20 (ce critère se base sur un test d'hypothèse statistique qui teste la moyenne entre les régions) et une aire de 2000 pixels (seuil d'agrégation des sous-régions obtenues lors de la similarité). Le choix de ces options a été fait de manière empirique. Une comparaison des résultats entre différentes possibilités a été faite. Ce choix résulte d'un ajustement entre précision de la segmentation et taille de l'objet de l'étude. La segmentation ne doit pas être trop imprécise au risque d'avoir des régions qui englobe des objets différents et une volonté de ne pas avoir de régions trop petites qui vont dissocier trop d'espèces au sein d'une forêt.

De plus, c'est une opération très lourde, environ 24 heures de traitement pour un assemblage de neuf dalles. Une précision trop importante (10 pour 1000, par exemple) entraîne un bug du logiciel.

• L'entraînement :

L'entraînement consiste à choisir les régions qui vont représenter les différentes classes. Les classes sont généralement soit forêt soit non-forêt. Cette classification peut suffire, mais souvent d'autres classes interviennent suivant les zones classifiées.

Par exemple, au nord de la Grande-Terre une classe supplémentaire sur les broussailles présentes le long du littoral est créée. Mais aussi une classe d'ombres, de bâtiments, champs cultivés (surtout en Basse-Terre ou la confusion avec la forêt est assez forte).

• La classification des zones d'entraînements :

Le type de classification utilisé est celle appelée "Bhattacharya". Cette classification est basée sur un coefficient qui détermine la séparabilité d'une classe par rapport à une autre. Ainsi, le logiciel calcule la proximité de chaque région (qui est unique et possèdent une "étiquette") de l'image par rapport aux régions acquises lors de l'entraînement.Le logiciel attribut chaque régions à une classe.

Les classes (forêt, non-forêt, ombres, champs cultivés, bâtiments, etc.) sont regroupées en seulement deux classes : la classe forêt et la classe non-forêt.

A cette étape du traitement, les résultats obtenus sont au format raster (matrice de pixel).

• L'export du résultat de la classification :

L'objectif du stage est de délimiter la forêt, donc seule la classe forêt est conservée lors de la conversion en vecteur. Pendant cette étape, un lissage des arcs de connexion du polygone obtenu est effectué. Par contre, il n'est pas possible de gérer le degré de lissage ce qui entraîne un lissage assez superficiel. Après la vectorisation, un export de ces données au format Shapefile (.Shp) est effectué pour pouvoir l'utiliser dans un SIG.

Comme indiqué lors de la présentation du matériel, l'étude demande de pouvoir utiliser les résultats de la délimitation sur MapInfo. Le format de fichier de ce logiciel est le « .Tab ».

Le logiciel MapInfo permet de convertir une couche d'information shp en tab à l'aide du traducteur universel. Par contre, si l'on transforme les données en respectant le système de projection UTM 20 Nord, la conversion est erronée. Il faut convertir en UTM 20 SUD pour obtenir le résultat escompté. Après vérification, la projection en UTM SUD n'altère en rien la qualité du résultat. Malgré des demandes au sujet de ce problème auprès du forum officiel et au service technique de SPRING, aucune réponse n'est connue à ce jour sur ce bug.

Suite à l'export, une couche d'informations géographiques vectorielle exploitable est créée et la phase de post-classification peut commencer à l'aide du logiciel MapInfo.

• La post-classification

C'est la phase de transition pour "nettoyer" le résultat de la classification. Lors de cette précédente étape, nous obtenons une couche comprenant uniquement les informations concernant la forêt. Seule la forêt est délimitée.

Le premier problème vient de la taille importante des fichiers obtenus. Dans l'état, les fichiers sont lourds à manipuler sous Mapinfo. Un lissage des polygones est nécessaire pour alléger les fichiers mais aussi pour mieux représenter la réalité de terrain en évitant "l'effet d'escalier" engendré par la vectorisation des pixels. Ce type de lissage ne modifie que très légèrement les résultats et répond à l'objectif du stage. Compte tenu de la taille négligeable de certains polygones, ils sont supprimés pour éviter un bruitage de l'information. Ils représentent un nombre important suivant les régions forestières mais une surface négligeable.

De plus, les erreurs de classifications sont le plus souvent observés ( lors d'un premier constat visuel de la classification) sur ces polygones de petite taille.

Le seuil de suppression des polygones reste quand même bas, pour obtenir une précision importante, il est fixé à 0,11 ha. La suite consiste à supprimer "les lacunes" des polygones. Il s'agit d'uniformiser les polygones en recouvrant certains trous présents dans les polygones. Tous les trous de moins de 0,11 ha vont être intégrés au polygone l'entourant.

Pour finaliser la phase de post-classification, une correction des polygones concernant les nuages, ombres, fumées, différences d'ensoleillement, présents sur l'image est effectuée.

Une comparaison avec la BD Ortho 2004 de l'IGN permet de déduire l'occupation du sol de la BD Ortho 2010.

La zone d'étude va ensuite être délimitée en zone de contrôle, pour effectuer un ajustement manuel des délimitations. Cette phase est la plus fastidieuse et la plus longue du stage. Elle est pourtant nécessaire vu le besoin d'obtenir une délimitation précise. En effet, la délimitation concerne tous les massifs de 0,5 ha et plus, ce qui représente une finesse de détails importante et longue à corriger. La délimitation est considéré à ce stade comme exploitable.

Pour rappel, la délimitation concerne pour l'instant toute la forêt publique et privée (Foret totale) divisée par les différentes zones d'études. Elle va être soumise à un test de validation de résultat.

• Evaluation de la qualité du résultat

L'évaluation est réalisée par un agent du service de la DAAF à l'aide d'un tableau de validation et des BD Ortho 2004 et 2010. 97 polygones "tirés au hasard" par le logiciel QGis et issus d'une zone d'étude  $(Z<sub>14</sub>)$  vont être utilisés pour valider les résultats de la couche finalisée. Ce tableau renseigne les caractéristiques des polygones observés par l'expert.

Quatre critères sont retenus :

- $\checkmark$  Le polygone est-il exactement de la forêt ?
- $\checkmark$  Est-il autre chose ?
- $\checkmark$  Le polygone comprend t-il une délimitation indiquant un surplus de forêt?
- $\checkmark$  et inversement y-a-t-il des éléments n'étant pas de la forêt dans le polygone ?

Les deux premiers critères sont catégoriques concernant la qualité de la classification, les deux derniers font plutôt appel à un degré de précision moins fin.

• Assemblage et extraction de la forêt privée

Lors des précédentes étapes, la délimitation concerne la totalité de la forêt et une couche d'information (Foret\_totale.Tab) est conservée.

L'objectif du stage est de délimiter la forêt privée sur toute la Guadeloupe.

La classification à été réalisée à partir d'une stratification des 27 zones. Ces zones sont assemblées pour ne former qu'une seule et unique couche d'information. Les zones d'étude n'étant pas parfaitement contiguës, un assemblage manuel est obligatoire. La forêt totale est donc assemblée en une seule couche d'information.

Pour obtenir la forêt privée, la forêt totale est découpée selon les couches d'informations de l'ONF représentant la forêt publique.

Le résultat final est la création d'une couche d'information de la forêt privée (Foret\_privee.Tab).

Une autre couche d'information est créée à partir de celle-ci, elle représente les massifs forestiers par commune. Un massif peut appartenir à une, deux ou plusieurs communes. ils seront découpés selon le contour administratif des communes. Ainsi, une information supplémentaire sur l'origine géographique de la forêt est créée (Foret\_privee\_commune.Tab).

Le premier objectif du stage est réalisé. La délimitation de la forêt privée est vectorisé et exploitable sous MapInfo. Trois couches sont créées:

 $\checkmark$  la forêt totale (Foret totale.tab),

 $\checkmark$  la forêt privée (Foret\_privee.tab),

la forêt privée découpée selon les communes (Foret\_privee\_commune.tab).

Grâce à ce travail, la deuxième phase du stage sur le calcul des seuils de défrichement peut commencer.

### **d) Méthodologie pour le calcul des seuils de défrichement optimum**

Dans cette deuxième phase méthodologique, une simulation des seuils de défrichement est réalisée à l'aide des résultats obtenus en amont.

• La méthode de calcul de la simulation de défrichement : Les simulations sont effectuées sur deux zones d'études.

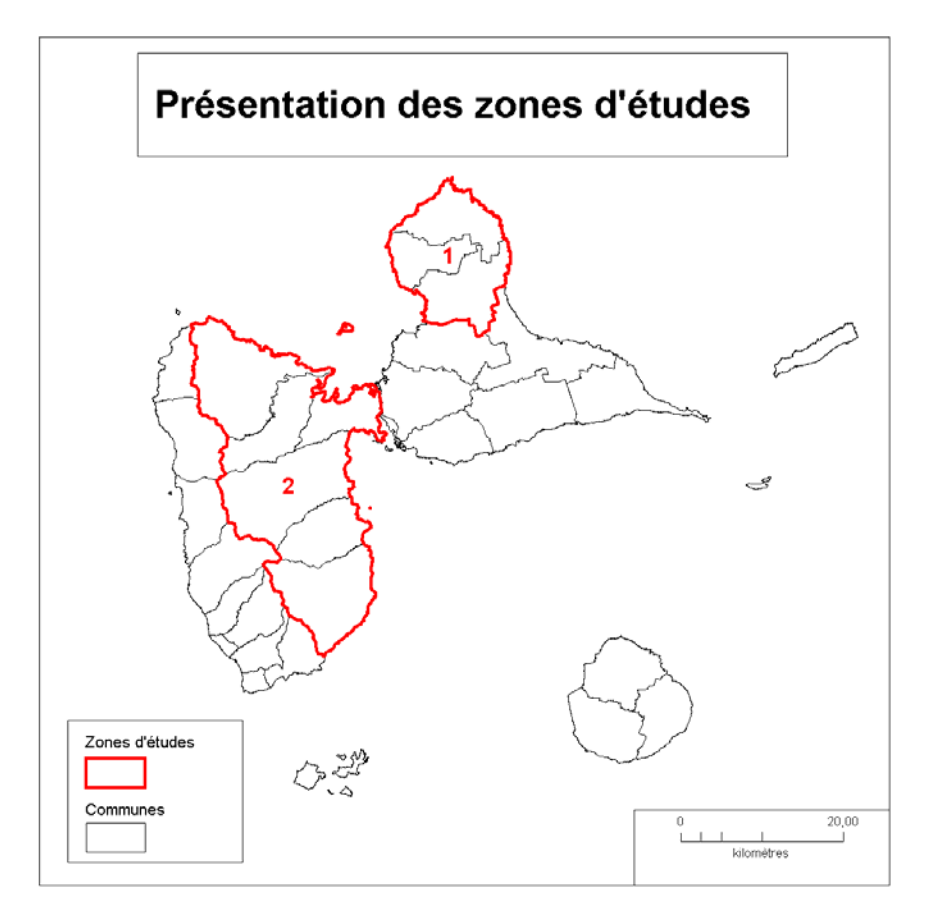

Cette méthode permet d'obtenir une proposition de seuil optimum adapté géographiquement au contexte environnemental.

La simulation consiste à supprimer et identifier les massifs potentiellement défrichables suivant les seuils de 1 ha, 2 ha, 3 ha et 4 ha. Une carte de simulation de défrichement des massifs de chaque seuil est réalisée. Sur chaque cartes, seuls les massifs d'une surface supérieure au seuil simulé sont représentés. En supprimant les massifs inférieurs au seuil, on peut interpréter visuellement l'impact environnemental de chaque seuil.

• Estimation du nombre de demandes potentielles de défrichement :

En utilisant les résultats obtenus par la simulation, on établit un tableau avec le nombre de demandes potentielles suivant les différents seuils.

Ce tableau récapitule pour chaque seuil :

- $\checkmark$  le nombre de massifs soumis à une demande de défrichement,
- $\checkmark$  la surface totale des massifs sans contrôle de défrichement et leurs nombres,
- $\checkmark$  le nombre de demandes potentielles.

Par exemple, sur la zone 1, la DAAF reçoit annuellement 5,5 dossiers de demandes de défrichements en moyenne, pour un seuil de 4ha correspondant à 116 massifs. En abaissant ce seuil, le nombre de massifs concernés par une demande de défrichement augmente. On applique une règle de trois avec les chiffres pour 4 ha et les chiffres obtenues pour chacun des seuils. Les résultats sont synthétisés dans l'analyse qui suit.

## **2) Résultats et analyses.**

Dans cette deuxième partie, une présentation des résultats obtenus, ainsi qu'une analyse est proposée pour chaque zone.

### **a) La délimitation de la forêt**

La méthode de classification et de post-traitement a permis d'obtenir une délimitation de la forêt en Guadeloupe. Voici le résultat brut de la délimitation :

Au moment de la rédaction de ce rapport, toute la forêt de la Guadeloupe n'a pas été réalisée. En effet, le temps imparti par le stage n'est pas suffisant pour réaliser la délimitation de tout le territoire. Des zones d'études prioritaires ont donc été établies. Ces zones ont été choisis suivant leurs caractéristiques environnementales.

La zone 1 potentiellement la plus fragile correspond à la présence de forêt xérophile en Grande-Terre et peu dense comme un espace sensible dû à l'aridité du sol.

La deuxième zone couvre la côte Est de Basse-Terre, allant du Nord au Sud. Son couvert végétal est méso-hygrophile. La particularité de cette zone est la présence d'une grande surface de plaine, suivie par une forte pente menant à la montagne.

Les zones en cours de traitements correspondent à la côte Ouest de Basse-terre, où pousse une forêt mésophile dense subissant moins de pression de défrichement par sa topographie rendant difficiles les aménagements. La taille minimum des massifs est de 0,5 ha. On considère qu'à une surface inférieur, le terme de forêt ne peut plus s'appliquer.

• Délimitation de la forêt privée.

En supprimant la surface de forêt publique de la forêt brute totale, on obtient la délimitation de la forêt privée.

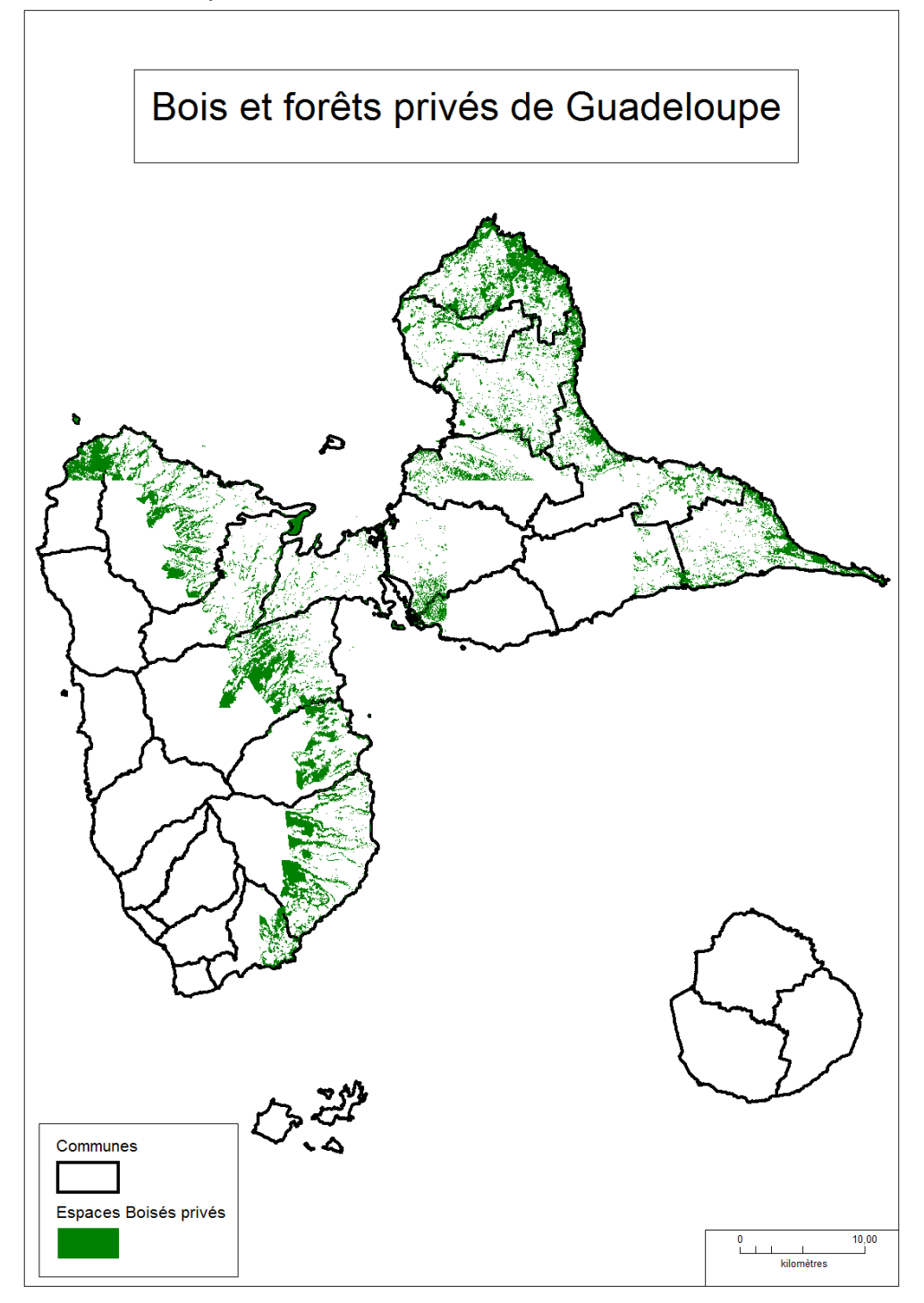

## **b) Validation de la délimitation**

Le tableau présente l'évaluation de la qualité du travail de la délimitation. 97 polygones extrait d'une zone d'étude classifié sont tirés au hasard et soumis au jugement de validité d'un expert forestier.

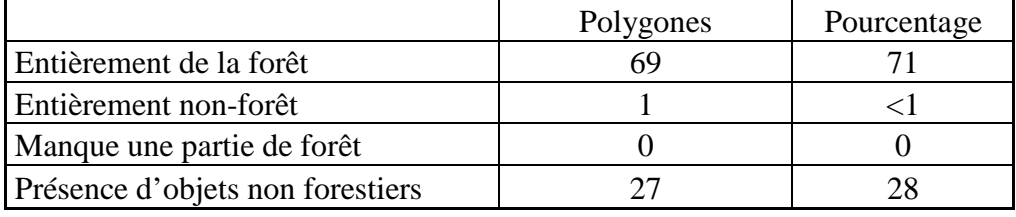

Validation de la classification par photo-interpréation *:*

La volonté d'affiner la validation par la présence de deux catégories (« Manque une partie de forêt » et « Présence d'objets non-forestiers ») entraîne une baisse de la catégorie « Entièrement de la forêt ». En effet, les deux dernières catégories marquent la volonté d'affiner la validation mais les objets présents dans le polygone de forêt n'altèrent pas le résultat. Ce sont souvent des parties mineures au sein de la délimitation (maison dans la forêt, délimitation autour d'une zone d'ombre, champs cultivés, etc.). Ces écarts de délimitation sont pour le plus souvent dus à la segmentation préalablement établie, qui peut entraîner certaines lacunes pour la création des régions. De plus, le fait d'avoir une image à Très Haute Résolution (50 cm) permet de détecter ces anomalies. Si la résolution était moins précise, l'objet non-forestier présent dans la classification ne serait pas détecté à la base. Par contre, il est intéressant de noter que la méthode détecte bien toute la forêt présente sur la forêt. Et au vu de la validation il ne manque pas de forêt quand celle-ci est détectée.

Outre le tableau de validation, les premiers résultats ont été soumis au tuteur en entreprise. Ils ont été validés par celui-ci entraînant la poursuite des travaux. La méthode par classification orientée-objet démontre toute sa pertinence avec l'utilisation d'une image à Très Hautes Résolution. Le fait de pouvoir sélectionner des régions homogènes de pixels lors de la classification et les attribuer à des classes entraîne une amélioration de la qualité du travail.

### **c) La simulation des seuils de défrichement de la forêt privée.**

Cette partie présente les cartes obtenues et les tableaux associés suivant deux zones préalablement choisies. La zone 1 correspond à la simulation sur de la forêt sèche et la zone 2 à une forêt méso-hygrophile.

• Simulation de la zone 1 (forêt xérophile) :

Pour pouvoir évaluer l'impact des seuils optimums, une carte de la zone 1 avec la totalité des massifs forestiers est présentée :

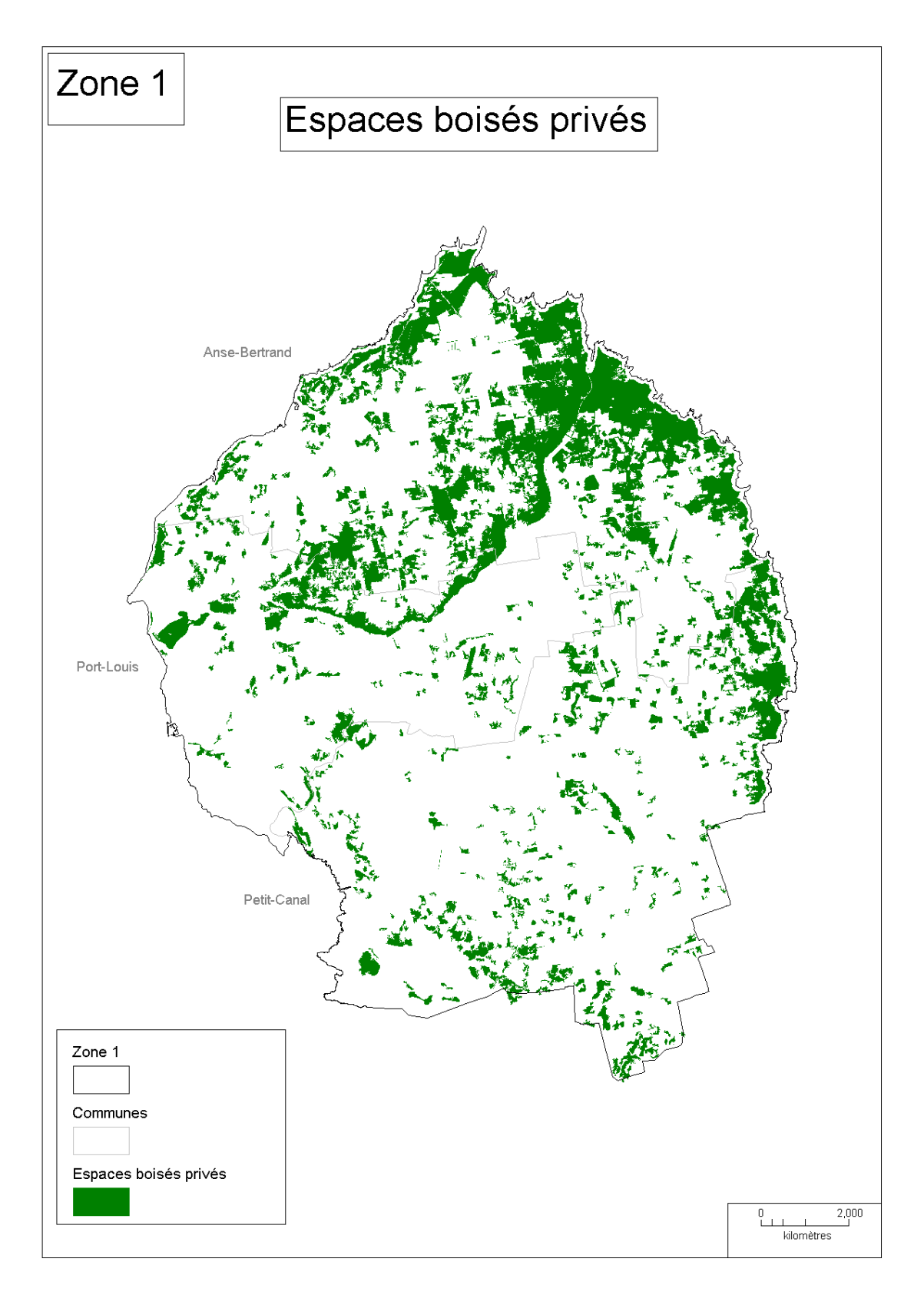

Cette zone (Nord de la Grande-Terre), présente une spatialisation hétérogène des massifs privés. Les surfaces de bois les plus étendues situées sur les côtes Ouest et Nord, sont de la broussaille. Au Sud, les massifs se font plus morcelés. Les cartes suivantes simulent la perte des massifs forestiers suivant les seuils appliqués.

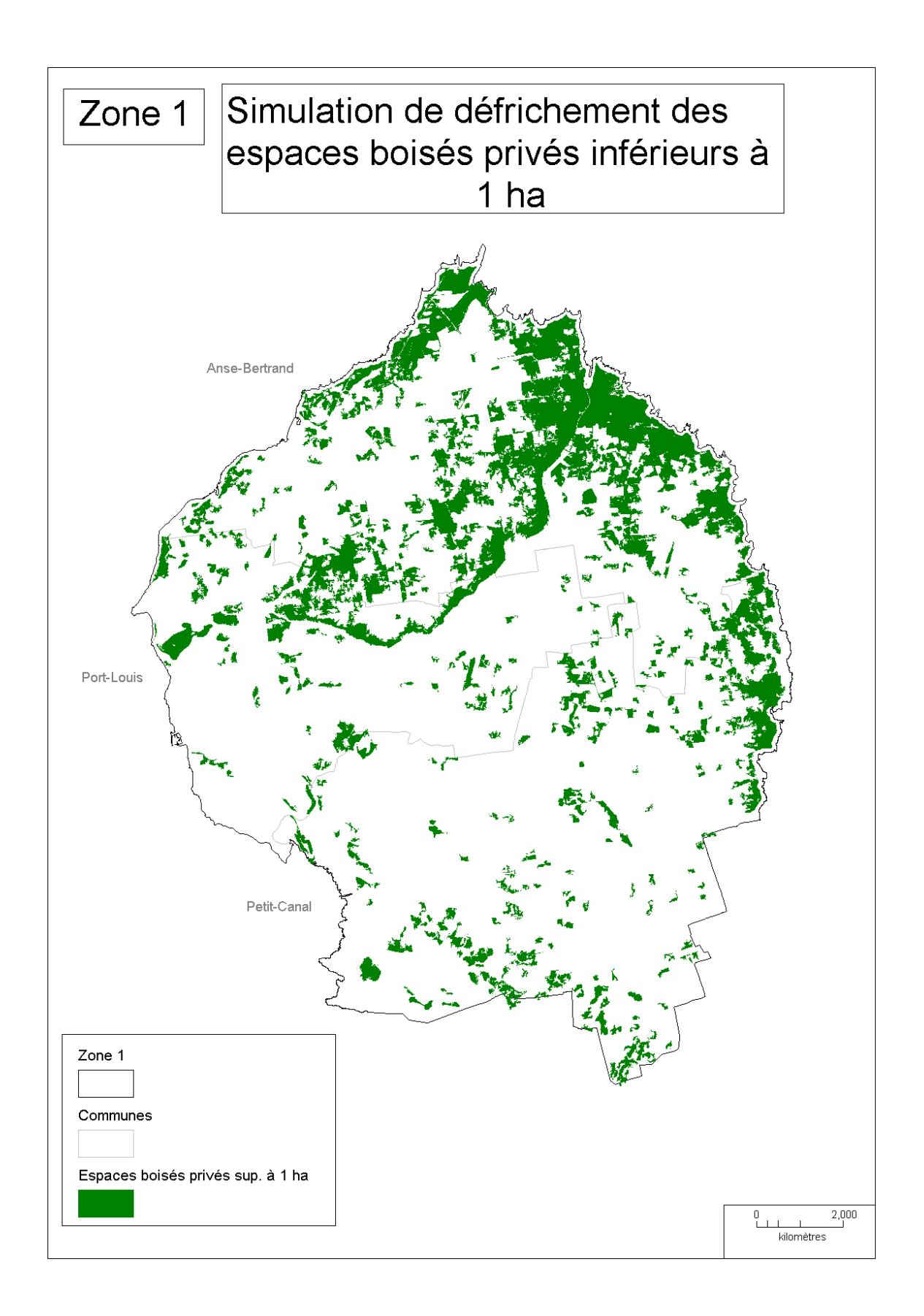

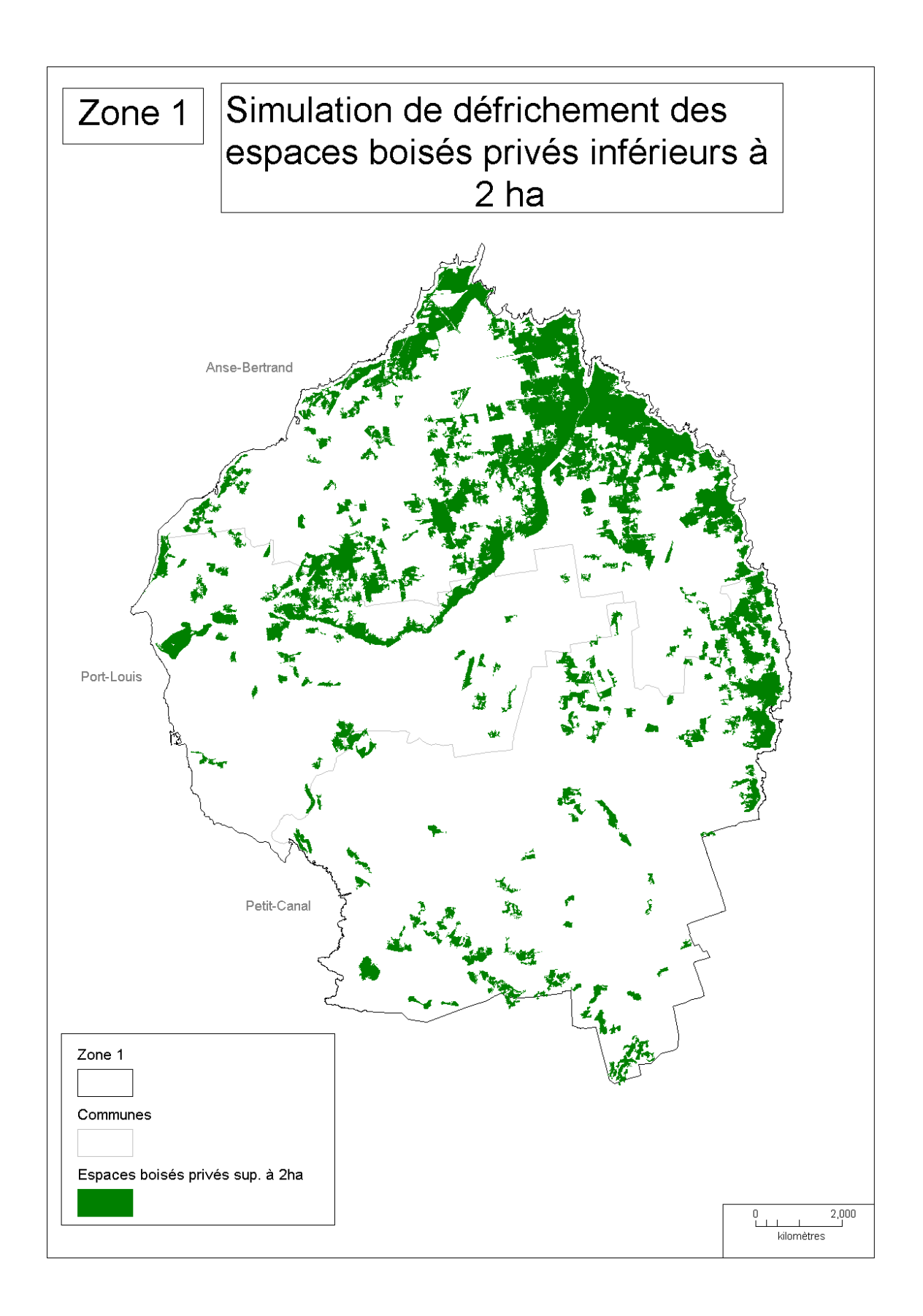

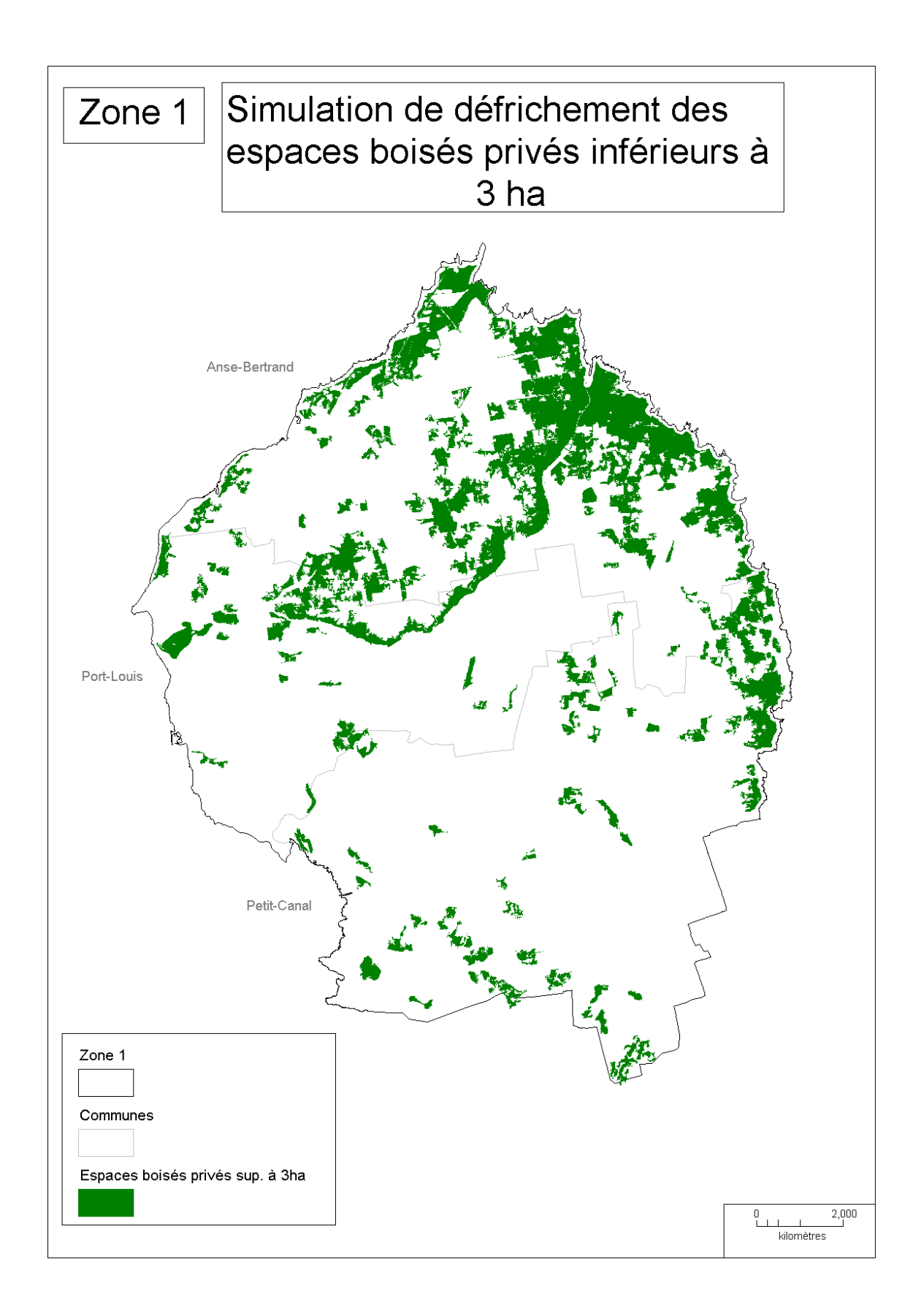

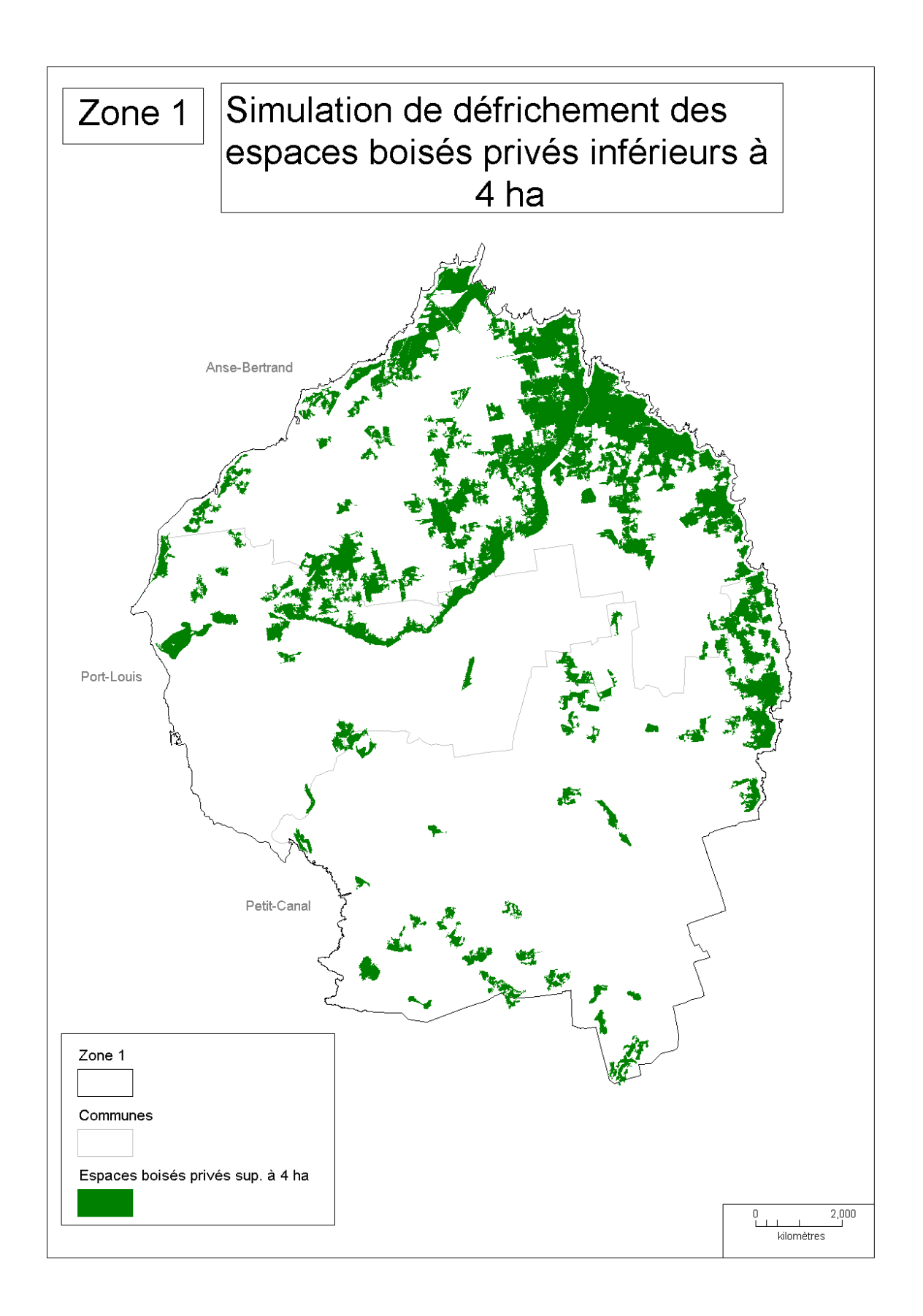

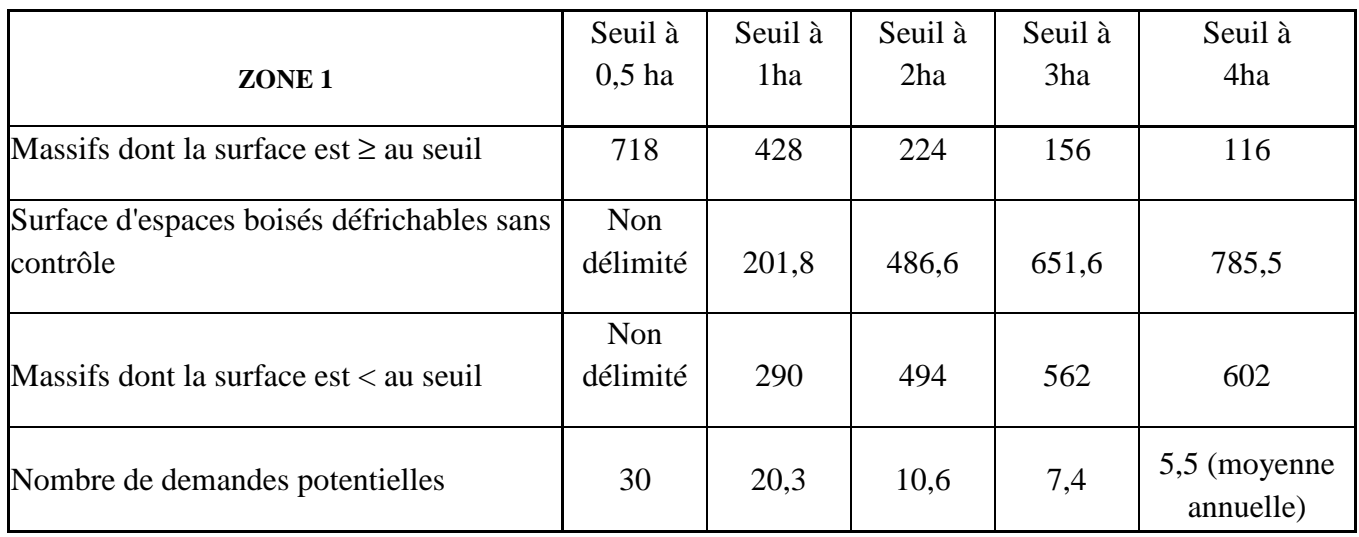

*Tableau de demandes potentielles de défrichement de la Zone 1 :*

• Analyse de la zone 1 (surface totale d'espaces boisés: 3495 ha) :

Les différentes simulations démontrent l'inefficacité du seuil actuel de 4ha. Ce seuil est trop élevé pour permettre une protection efficace de ces massifs. Seuls 116 massifs sont protégés sur les 718 présents. Ce seuil empêche le contrôle de 602 massifs représentant 785,5 ha de bois. Le seuil de 3 ha a sensiblement la même efficacité que celui de 4 ha. Par contre, une comparaison des seuils de 2 et 1 ha est intéressante à évaluer. Quand le seuil est de 2 ha, on protège 224 massifs alors qu'on préserve 204 massifs de plus avec un seuil de 1 ha, soit 428 massifs. La région Sud de la zone 1, n'est préservée qu'avec un seuil abaissé à 1 ha. Le seuil de 2ha ne peut pas être une alternative à celui de 1 ha, car si la charge de travail diminue considérablement ( 94 dossiers contre 181 pour 1 ha) la protection des massifs reste relativement faible. D'un point de vue administratif, les 5.5 dossiers reçus à la DAAF contraste avec les 20,3 dossiers potentiels si le seuil est de 1 ha. Mais c'est une évaluation, basée sur une tendance linéaire . Plus il y a de massifs supérieurs au seuil, plus il y a de demande de dossiers. Cette tendance indique que les demandes sont susceptibles de quadrupler. La décision du seuil doit prendre en compte l'importance environnementale de baisser le seuil à 1 ha et celui de la charge de travail engendré par celle-ci.

• Simulation de la zone 2 (forêt méso-hygrophile) :

Pour pouvoir évaluer l'impact des seuils optimums, une carte de la zone 2 avec la totalité des massifs forestiers est présenté :

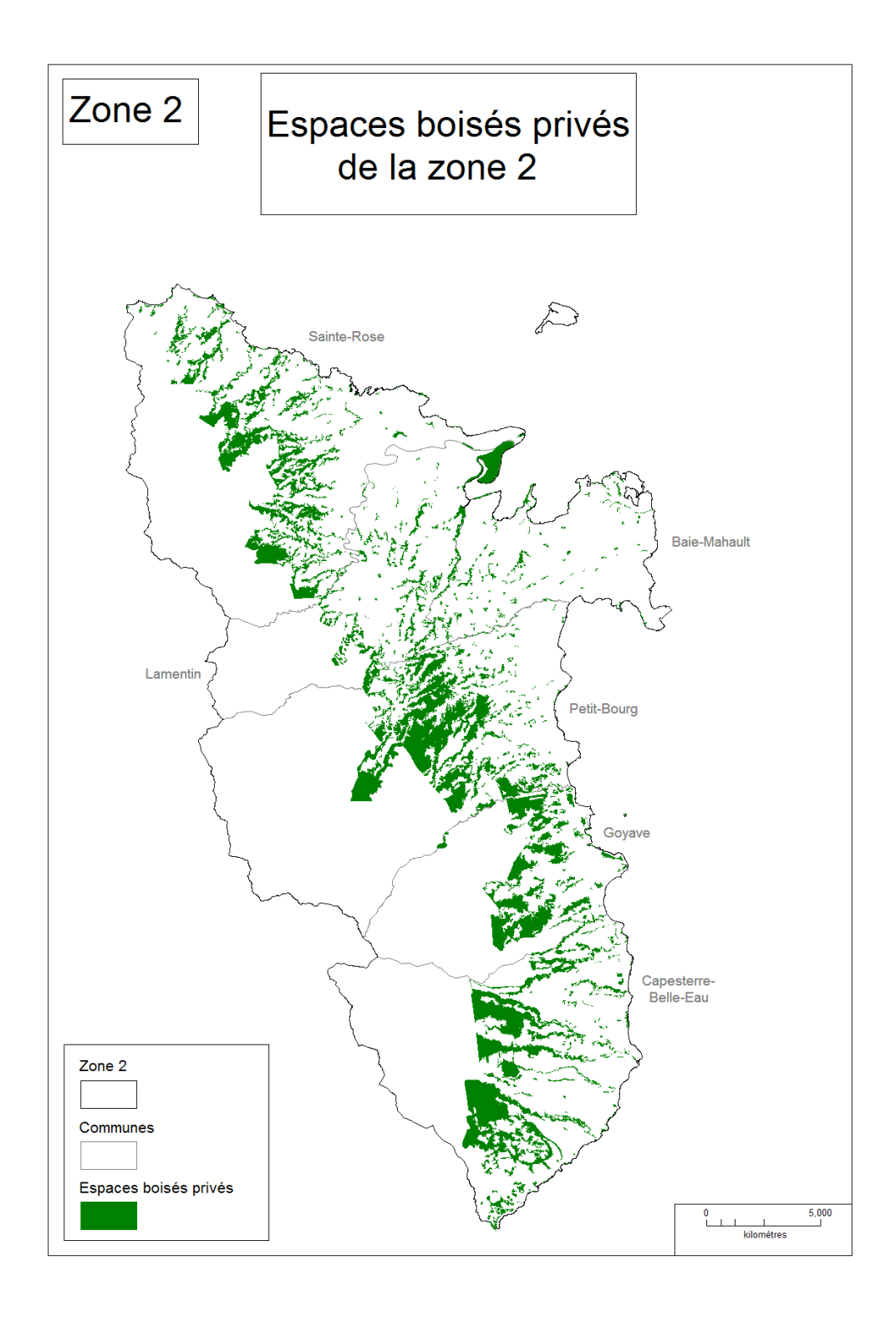

On constate deux sortes de massifs. Des massifs plus importants au centre de la zone, ce qui correspond à la continuité forestière du parc. Puis des massifs présents autours des ravines et cours d'eau (nombreux sur Baie-Mahault). Ils sont situés dans la zone de plaine qui est généralement occupée par une agriculture bien définie spatialement. Les cartes suivantes simulent la perte des massifs forestiers suivant les seuils appliqués.

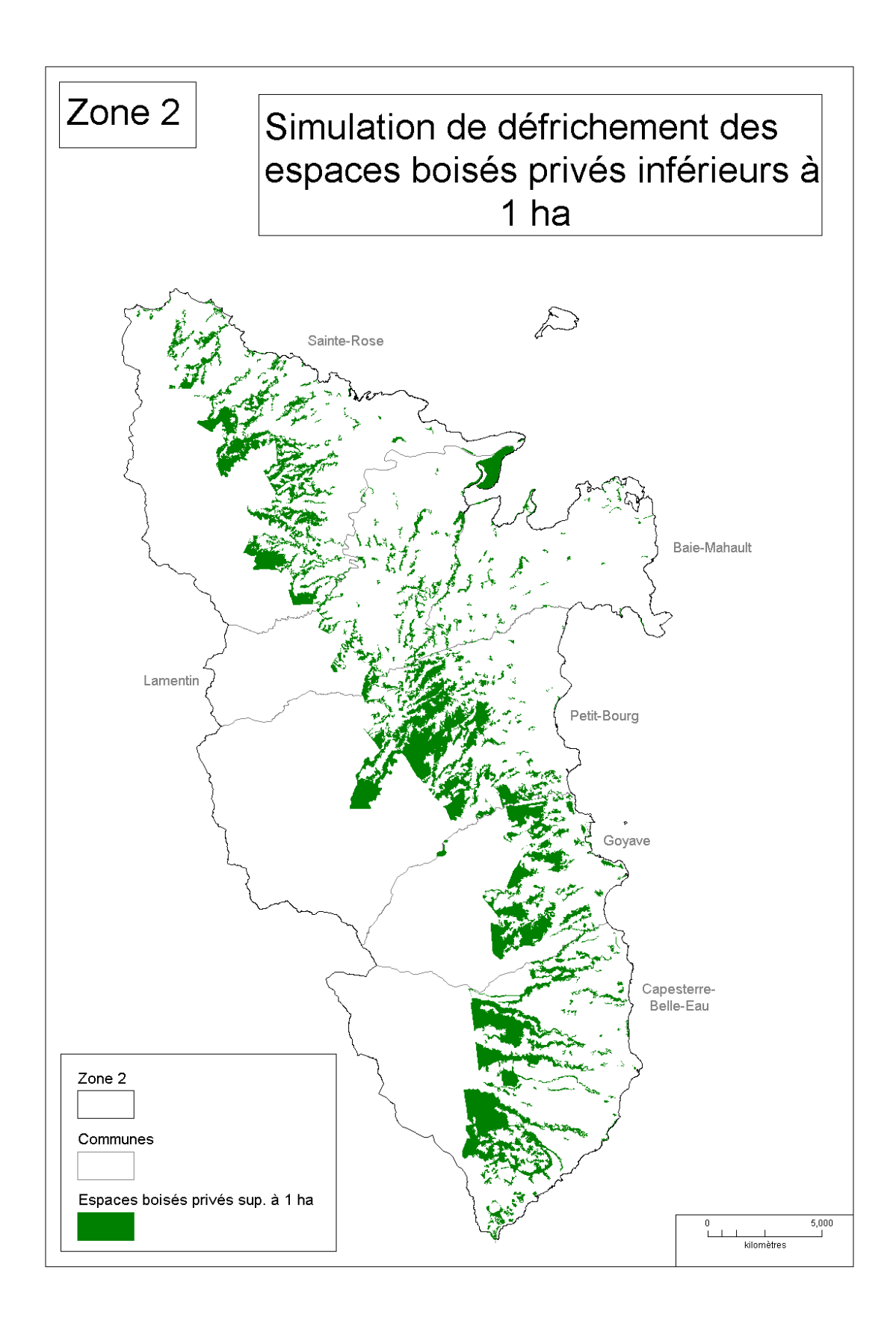

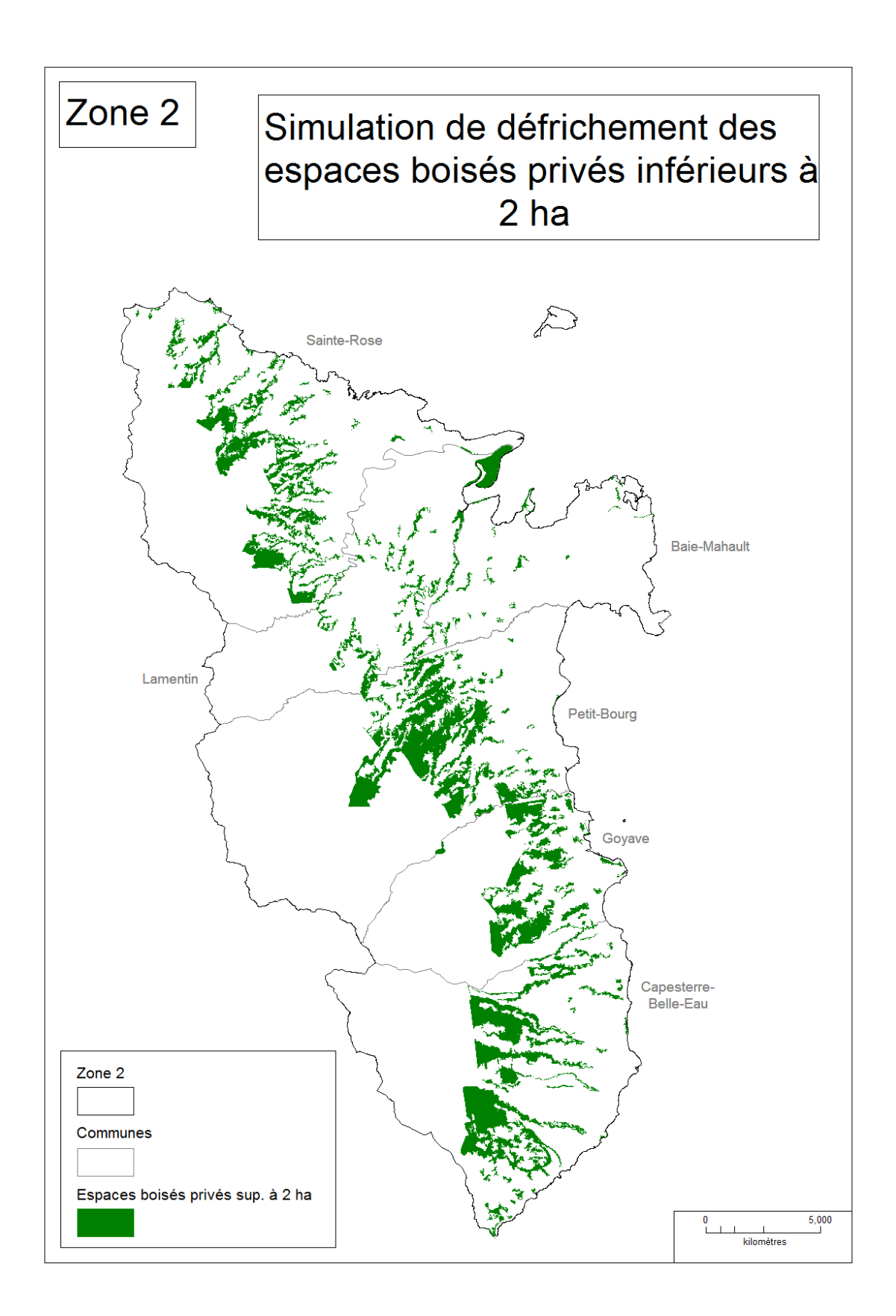

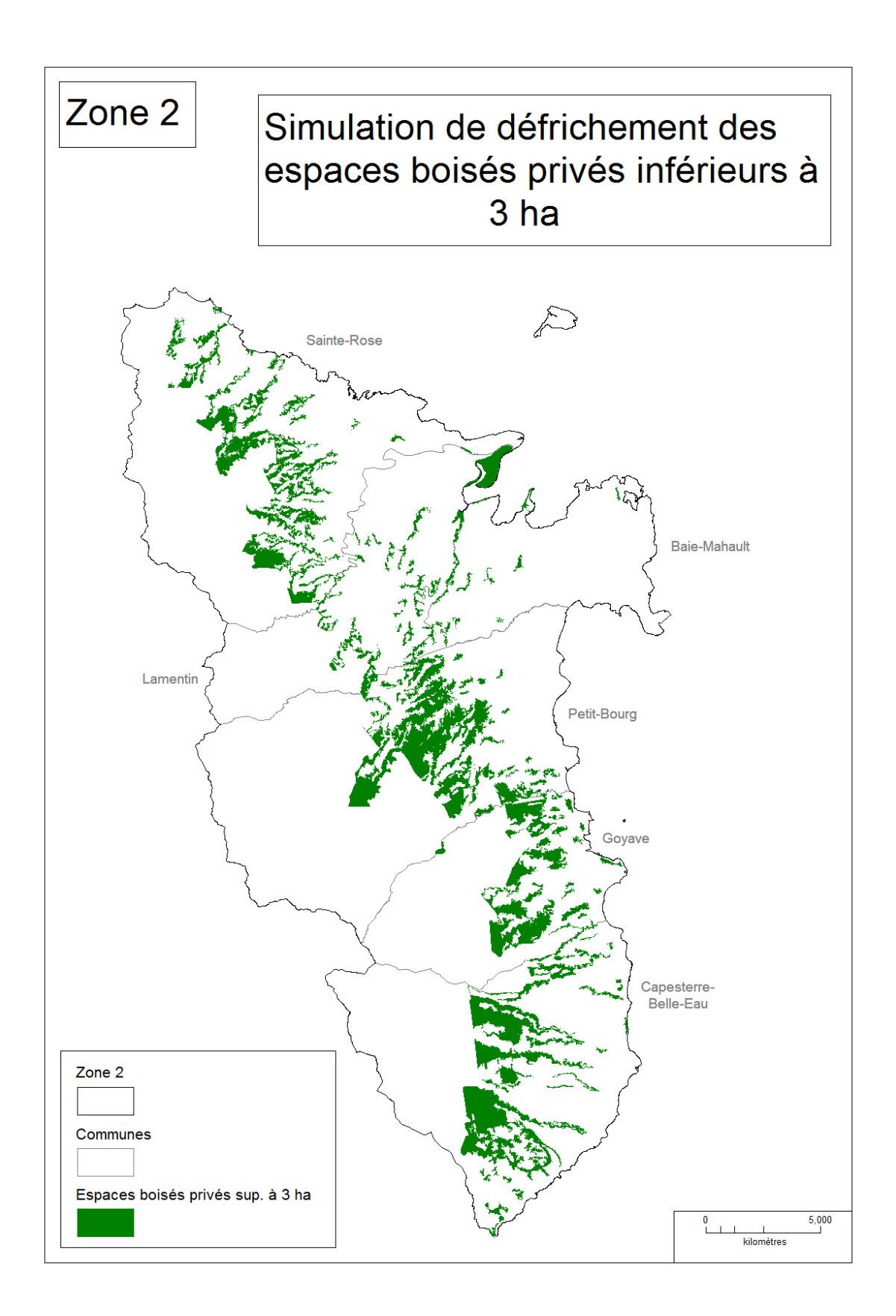

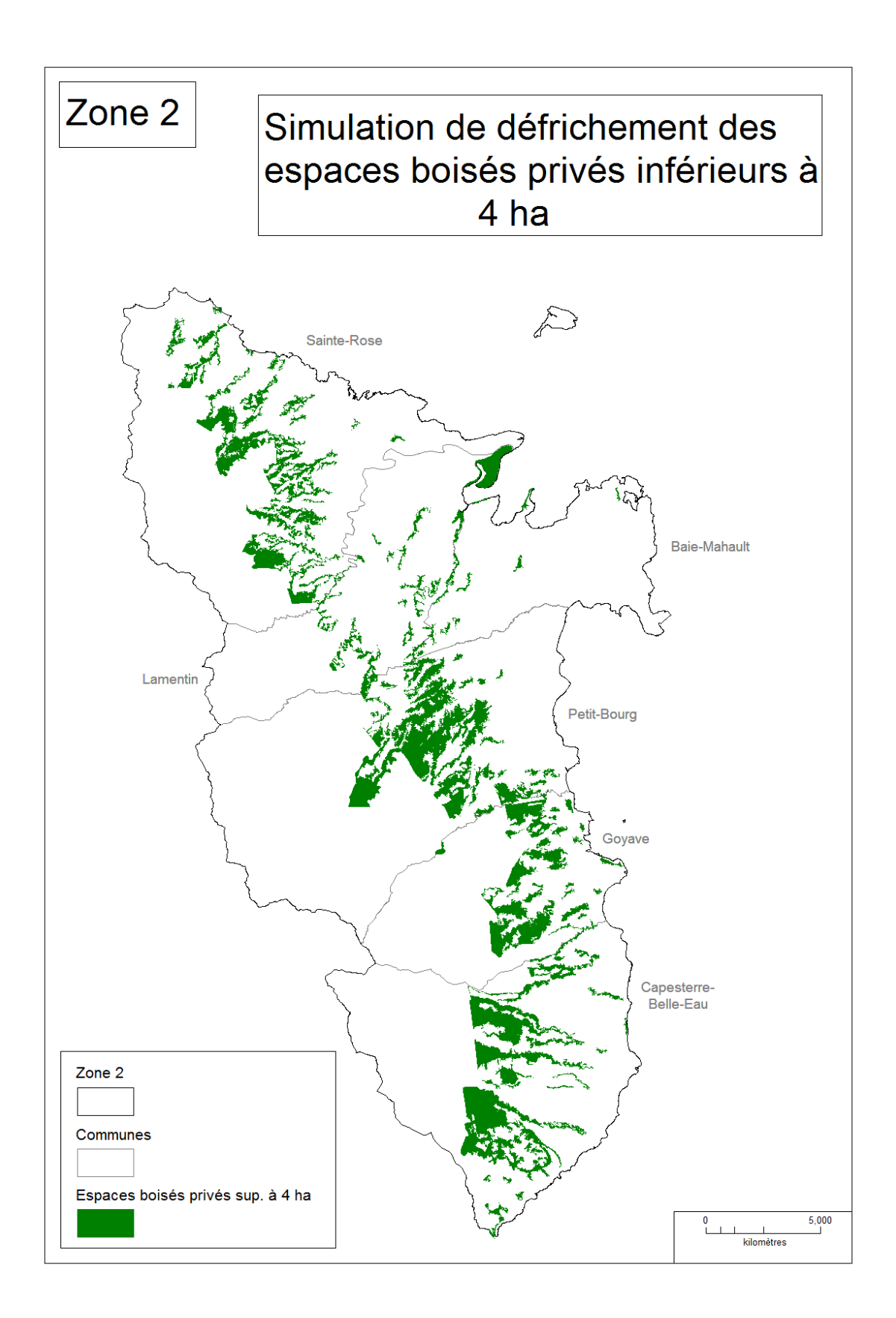

| ZONE <sub>2</sub>                                     | Seuil à<br>$0.5$ ha     | Seuil à<br>1ha | Seuil à<br>2ha | Seuil à<br>3ha | Seuil à<br>4ha             |
|-------------------------------------------------------|-------------------------|----------------|----------------|----------------|----------------------------|
| Massifs dont la surface est $\geq$ au seuil           | 809                     | 466            | 256            | 186            | 140                        |
| Surface d'espaces boisés défrichable<br>sans contrôle | <b>Non</b><br>délimitée | 241,5          | 535,1          | 705,1          | 866,0                      |
| Massifs dont la surface est $\lt$ au seuil            | <b>Non</b><br>délimités | 343            | 553            | 623            | 669                        |
| Nombre de demandes potentielles                       | 27,2                    | 15,6           | 8,6            | 6,2            | 4,7 (moyenne)<br>annuelle) |

Tableau de demandes potentielles de dossier de la Zone 2 :

• Analyse de la zone 2 (surface totale d'espaces boisés privés : 6755 ha) :

L'observation des cartes indique que le seuil actuel de 4 ha, est préjudiciable pour les massifs présents le long de la côte (zone de plaine) et particulièrement pour toute la commune de Baie-Mahault. En effet, les petits massifs se situent sur cette zone, la plaine étant un espace occupé par l'agriculture et Baie-Mahault par une forte urbanisation. Au vus de la simulation des seuils, il est difficile de déterminer un seuil optimum. Visuellement les seuils de 3 et 4 ha permettent de préserver les zones proches de la montagne et assez peu ceux présents en plaine. Au vu de la répartition hétérogène des massifs supérieur à 2 ha, le seuil de 2 ha peut-être intéressant. Une forte protection de la plaine et de Baie-Mahault est possible avec le seuil de 1 ha. Le tableau confirme la perception visuelle du faible impacte d'abaissement du seuil à 3 ha. Seulement 46 massifs se situent entre 3 et 4 ha et seront protégés. L'abaissement du seuil à 1 ha, permettrait de protéger 466 massifs ce qui représente plus de la moitié des massifs présents dans cette zone, avec un charge de travail multipliée par plus 3. A ce stade ,il est difficile de trouver un compromis entre volonté de préserver l'environnement et charge de travail. Par contre, au dire d'experts forestiers, les massifs inférieurs à 2 ha occupent principalement les espaces de fonds de rivières. La topographie où se situe ces espaces forestiers empêche naturellement l'Homme d'effectuer des aménagements. Ce seuil de 2 ha pourrait être envisagé, car il représente moins du double de travail tout en garantissant une forte protection.

## **3) Discussion et perspectives**

Dans cette dernière partie, la méthode employée pour répondre aux deux objectifs est discutée, puis une proposition d'amélioration du stage ainsi que l'exploitation éventuelle des résultats sont présentés.

### **a) Discussion sur la méthodologie employée pour répondre aux deux objectifs.**

L'utilisation d'une image (BD Ortho 2010) Très Hautes résolution a longtemps été source de discussion, car elle augmente le temps de traitement des données. Mais compte tenu des objectifs de calcul de seuil, une haute précision est nécessaire. Nous avons donc validé cette image pour notre étude et mené des investigations pour de nouvelles acquisitions. Une autre source était envisagée avec le projet Géosud auquel la DAAF participe, mais à ce jour seule une image non orthorectifiée (A1) ne nous est parvenue. Au vu des délais de la mission, la réalisation d'orthorectification n'était pas envisageable. Une dégradation de la BD Ortho 2010 aurait pu permettre d'alléger le temps de traitements tout en maîtrisant la précision. Mais dans l'ensemble, les résultats obtenus grâce à la Très Haute Résolution sont satisfaisants.

Le choix du logiciel SPRING est motivé par l'aspect économique et ses capacités logistiques. C'est un logiciel performant pour réaliser une classification orientée-objet, ayant reçu une bonne évaluation par les géomaticiens. Néanmoins, quelques faiblesses sont notables. La première est informatique. SPRING n'exploite pas la capacité totale d'un processeur multicœurs, tournant constamment sur un seul, ce qui est dommageable pour le temps de traitement. Le fait le plus marquant concerne aussi sont « bug » à l'export de la classification. Un temps non négligeable a été imparti pour comprendre l'origine et la solution du problème. La projection des vecteurs exportés par SPRING est déformée, il faut faire une reprojection en UTM Sud alors que la projection initiale est l'UTM Nord. Mais ces défauts quand ils sont maîtrisés ne gâchent pas les formidables possibilités en télédétection qu'offre le logiciel.

 La démarche utilisée est une méthode classique, bien que la classification orientée-objet soit plutôt récente. Mais son application au logiciel SPRING a posé certains problèmes. Le logiciel n'est pas utilisé en « masse » ce qui entraîne une certaine difficulté de mise en application. Le forum officiel de SPRING est très peu fréquenté et le service technique peu disponible sur la période de la mission. De plus, certaines fonctionnalités ne sont pas détaillées dans les fiches techniques mises à disposition par L'INPE, entraînant une approche empirique qui a augmenté le temps de mise en application. Pour finir, la campagne de terrain menée n'a pas été suffisante. Davantage de sorties avec un expert forestier auraient permis de mieux comprendre les enjeux de protection de la forêt.

Bien que la méthode de calcul de seuils optimums reste une évaluation, elle permet de dégager une tendance permettant de prévoir les aménagements nécessaires. Cette méthode peut-être appliquée pour toutes les doctrines de défrichement engagé par une Région.

## **b) Perspectives**

Le premier constat d'avenir est bien sûr de finir la délimitation du territoire, ce qui fera l'objet d'un nouveau contrat pour moi. Il reste à classer la côte Ouest de la Basse-Terre ainsi que les dépendances de la Guadeloupe, îles entourant Basse-Terre et Grande-Terre. Le cas particulier de la zone des « Grands-Fonds » est en cours de traitement. Cette zone présente d'innombrables collines entraînant un nombre important d'ombres sur l'ortho-image. Une campagne de terrain a été spécialement menée pour caractériser l'occupation du sol dans ces zones d'ombre et déduire un pourcentage de présence forestière. Ces zones seront exclues de la classification. Ainsi, on obtient un indicateur de précision sur la sous-évaluation de la surface forestière.

 Les premiers résultats sont encourageants. La DAAF souhaite continuer à exploiter ces résultats pour d'autres projets et plusieurs organismes ont fait preuve d'intérêt pour cette étude. Après l'utilisation des résultats pour proposer un seuil optimum, ce travail aidera à la mise en place de procédés compensatoire de défrichement. Il est possible lors d'une autorisation de défrichement de soumettre au demandeur une obligation de reboisement. Grâce à la carte obtenue par cette étude, nous pouvons localiser les zones sensibles méritant d'être reboisées. La carte des délimitations de reboisement sera mise à disposition de la DEAL pour une harmonisation des décisions d'autorisation de construction et de défrichement. En effet, il arrive qu'une autorisation de construction soit délivrée alors que le défrichement ne l'est pas. Avec cet outil, la DEAL effectuera une délimitation rapide de ces massifs et le calcul de leur surface pour savoir si une demande de défrichement est nécessaire pour compléter le dossier. L'ONF a également porté son intérêt sur cette étude qu'ils souhaitent utiliser en soutien pour leurs plans de gestion des forêts de particuliers. Également, le Conseil Général de la Guadeloupe projette également d'effectuer un diagnostic forestier. Il pourra utiliser les résultats de l'étude pour avoir un aperçu général de la situation de la forêt en Guadeloupe.

## **Conclusion**

Le souhait de la DAAF de proposer un seuil optimum de défrichement par le biais d'une étude approfondie sur la forêt privée démontre sa volonté de protéger les espaces forestiers. Ces seuils seront proposés au sein d'une doctrine sur le défrichement.

Ce projet a permis de mettre en oeuvre la démarche proposée initialement : délimiter la forêt privée et proposer un seuil optimum de défrichement. Mais il faut continuer le travail de délimitation de la forêt sur toute la Guadeloupe pour atteindre les objectifs prévus. Le stage a permis de délimiter la forêt sur une partie du territoire et d'analyser l'impact d'abaissement du seuil sur deux zones tests. La délimitation a été réalisée à l'aide d'une classification orientée-objet qui offre de nouvelles capacités d'extraction de l'information. L'analyse des massifs forestiers vectorisés a permis de développer une simulation de défrichement selon différents scénarios d'abaissement du seuil. Avec une illustration d'un côté et un rapport quantifié de cette simulation, le décideur obtient des outils d'analyses efficaces pour répondre à la problématique.

Comme cela a été détaillé dans la partie discussion, la méthode utilisée peut être généralisée sur tout le territoire avec quelques ajustements suivant les régions forestières. La méthode de calcul des seuils est envisageable pour toute élaboration de doctrine de défrichement. L'impact administratif et environnemental de l'abaissement du seuil peut ainsi être quantifié et illustré par la création de cartes de simulation. Cette méthode à le mérite de proposer une analyse quantifiée et visuelle.

Les apports de ce projet en termes de nouvelles perspectives sont importants. La forêt n'ayant jamais bénéficié d'une localisation précise, celle-ci permettra d'apporter une contribution aux projets sur les enjeux environnementaux de la région. De nombreux organismes pourront s'appuyer sur le premier constat de la forêt et plus particulièrement celui de la forêt privée.

## **Remerciements :**

Je remercie mon tuteur de stage Mario CHARIERRE chef du service STARF, Jean-Pierre CHERY, tuteur à l'université et Thierry JACQUIER, adjoint au chef.

Je remercie également tous les agents de la DAAF, qui ont montré une curiosité et un vif intérêt au projet. Je remercie tout particulièrement Chantal PARIZE pour sa disponibilité, sa bonne humeur et le partage de sa connaissance inégalée de la Guadeloupe.

Un remerciement particulier à Philippe VELAYANDON et David VIGLIETTI pour leurs connaissances en SIG, leurs disponibilités et pour avoir contribué aux bons moments passés en Guadeloupe.

Merci à Rudy MUSQUET pour son aide en informatique.

Merci à Agnès BEGUE, Aurélia DECHERF et Christophe Révillion pour leur disponibilité, leur appui technique et méthodologique.

Un grand merci à Perrine, Geneviève, Claude, Xavier, Estelle, Jacques, Pascal, Mésance, Joseline, Jean-Jacques, Marie-Claude, Alex.P, Alex.Q et Anne-Marie.

## **Bibliographie:**

**INPE-- National Institute for Space Research.** Satellite Imagerie Segmentation: a region growing approach. Disponible sur : http://marte.dpi.inpe.br/col/sid.inpe.br/deise/1999/02.05.09.30/doc/T205.pdf

**Meinel, M. Neubert Leibniz** Institute of Ecological and Regional Development (IOER). A comparison of segmentation programs for high resolution remote sensing data G. Disponible sur : http://www.isprs.org/proceedings/XXXV/congress/comm4/papers/506.pdf

**N Dessay, L Demagistri, E. Delaître**. Initiation au traitement d'images avec le logiciel SPRING Septembre 2011

**Tonon, Michael**. Introduction à la Télédétection IGN France International. Disponible sur: http://www.imv-hanoi.com/Uploaded/Documents/Introduction a la teledetection - Tonon.pdf

**ONF**. Diagnostic forestier de la Guadeloupe Etude bibliographique. 2011

**Hoang, Kim Huong. Bernier, M. Villeneuve, J.-P**. Les changements de l'occupation du sol et ses impacts sur les eaux de surface du bassin versant de la rivière Câu (Viêt-nam) 2007

**Sastre, C. Breuil, A**. Plantes, milieux et paysages des Antilles françaises. Ecologie, biologie, identification, protection et usages. Biotope, Mèze, (Collection Parthénope), 672 pages 2007

**Département des forêts,Organisation des Nations Unies pour l'alimentation et l'agriculture**. ÉVALUATION DES RESSOURCES FORESTIERES MONDIALES 2005, GUADELOUPE.

Rapport national 170 Rome, 2005. Disponible sur : http://www.fao.org/forestry/9125- 0c650b3c03506e4eb8741ed49caf1f497.pdf

**Neuilly, Vincent**. Reprojection Raster – GDAL – 3.2. 2010. Disponible sur: http://up.sur-la-toile.com/iB5p

**Inventaire Forestier National**. L'image proche infrarouge : une information essentielle. Disponible sur: www.ifn.fr/spip/IMG/pdf/IF\_25\_proche\_infrarouge\_2.pdf

**Souleyron, Y**. Espèces exotiques envahissantes dans les collectivités française d'outre-mer. Etat des lieux et recommandations. Collection planète Nature, 2008. Comité français de l'UICN, Paris,France.

**ONF**. Télédétection et gestion des forêts. Rendez-vous techniques, hiver 2011, n°31

**Meuret, Xavier**. L'évaluation des techniques de classification en télédétection pour 'étude de l'occupation du sol en Irlande. Mémoire de travail de fin d'études présenté en vue de l'obtention du Diplôme d'Ingénieur de l'ESGT, soutenu le 02 juillet 2008.

**Erwann, Lagabrielle. Pascale, Matzger. Cécile, Martignac. Laurent, Durieux. Guilhem, Grellet**. Guide critique d'utilisation des informations produites dans le cadre du projet TEMOS à La Réunion.Novembre 2007. Disponible sur : http://www.univ-montp3.fr/ateliermercator/wp content/uploads/2010/03/classif\_IRD\_Spot\_Reunion\_2005.pdf

## **Résumé:**

 Dans un contexte de décentralisation des décisions en matière de défrichement en outre-mer, la Direction de l'Alimentation, de l'Agriculture et de la Forêt (DAAF) souhaite renforcer sa stratégie en matière de protection des forêts en élaborant une doctrine sur le défrichement. Actuellement, tous les massifs forestiers de plus de 4 ha, nécessitent une demande de défrichement auprès de la DAAF. Ce seuil de demande est fixé par arrêté préfectoral. L'objectif du stage consiste à contribuer à l'élaboration de cette doctrine en délimitant la forêt de Guadeloupe et en proposant un seuil optimum de demande de défrichement. Pour répondre à ces objectifs, la démarche envisagée consiste au couplage (1) d'une démarche de classification supervisée orientée-objet nécessitant les outils de télédétection et (2) la simulation des seuils de demande de défrichement impliquant l'utilisation d'outils SIG. Les principaux résultats mettent en évidence la pertinence de la démarche proposée et aboutissent à la spatialisation des massifs forestiers à grande échelle (région Guadeloupe). D'autre part, les résultats issus de la simulation des seuils permettent d'identifier et de localiser les zones à protéger grâce à la proposition d'abaissement du seuil. Aux termes de ce travail mené, plusieurs perspectives s'offrent à la DAAF et à différents organismes. Notamment pour mettre en place une méthode compensatoire de défrichement en localisant les sites à reboiser et d'apporter les premiers éléments au futur diagnostique forestier de la Guadeloupe commandé par le Conseil Général.

Mots clefs : Télédétection, Classification orientée-objet, Défrichement, Cartographie des massifs forestiers de Guadeloupe, Calculs des seuils de demandes de défrichements.

## **Abstract:**

In a context of decentralization, as far as clearing decisions in France's overseas territories are concerned, the Food, Agriculture and Forest Services (the DAAF) aims at reinforcing its strategy concerning forests protection by setting up clearing regulations. Currently a clearing request to the DAAF is compulsory for any forest site exceeding 4 hectares. This threshhold is determined by order of the prefect. The purpose of my work placement is to contribute to the working out of these regulations by delimiting the Guadelupean forest and proposing an optimum threshhold for a clearing request. To meet these objectives, the approach consists in the coupling (1) of an object-directed classification requiring remote-senses tools (2) and the simulation of clearing requests threshholds requiring GIS tools. The main results show the relevance of the suggested approach and end up in a large-scale forest sites spatialization for Guadeloupe. Moreover, the results stemming from the threshholds simulation allow the identification and localization of the areas to protect thanks to the threshhold lowering proposal . This work done, the DAAF, as well as other companies or organizations , have several prospects, in particular the possibility to set up a clearing compensating method and they also have the first elements to make a future forest diagnosis in Guadeloupe, led by the Conseil Général , the French department council.

Key words : remote-sensing , object-directed classification , clearing , a Guadelupian forests cartography , clearing requests threshholds calculations